## Q 偏心レジューサを作図するには

## A 同心レジューサを[ルートの揃え]コマンドで変更します

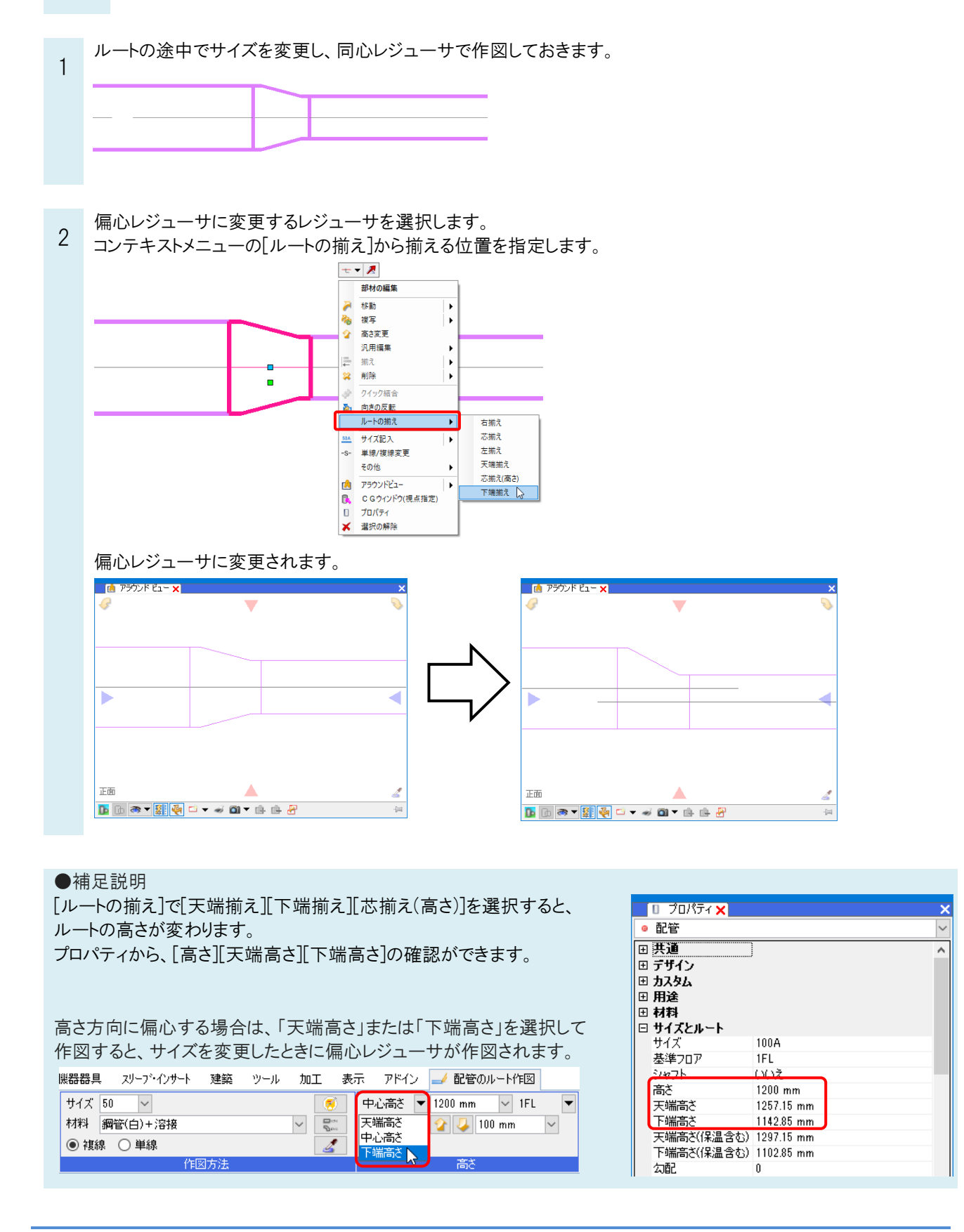